# **Klever - Bug #8967**

# **Download files for competition does not allow to choose Unknowns**

06/19/2018 11:11 AM - Vadim Mutilin

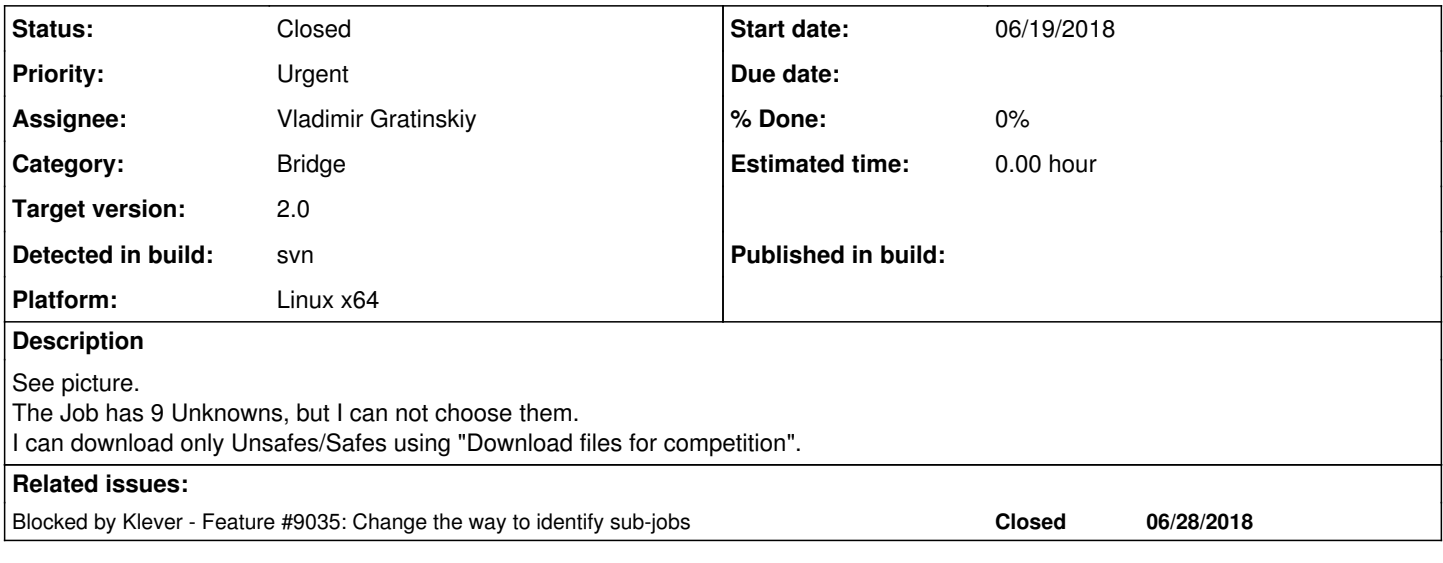

### **History**

### **#1 - 06/19/2018 11:11 AM - Vadim Mutilin**

*- File klever\_unknowns.png added*

### Screenshot

# **#2 - 06/19/2018 11:23 AM - Vadim Mutilin**

The archive actually contains Unknown tasks

### **#3 - 06/19/2018 11:24 AM - Vadim Mutilin**

*- File klever\_duplicates.png added*

Unfortunately the archive contains duplicated files. It looks like the name for tasks before commit and after commit coincide. See screenshot

### **#4 - 06/19/2018 12:48 PM - Vadim Mutilin**

Moreover now it does not saves benchmark xml

## **#5 - 06/29/2018 02:42 PM - Evgeny Novikov**

*- Target version changed from 1.0 to 2.0*

*- Priority changed from High to Urgent*

Now it is too late to fix this dinosaur. I suggest to fix it together with [#9035](https://forge.ispras.ru/issues/9035) since it will improve sub-jobs identification (verification tasks identification is a part of it).

### **#6 - 06/29/2018 02:42 PM - Evgeny Novikov**

*- Blocked by Feature #9035: Change the way to identify sub-jobs added*

# **#7 - 07/03/2018 11:03 AM - Evgeny Novikov**

*- Target version changed from 2.0 to 1.1*

This issue is not strictly bound with purposes of [2.0](https://forge.ispras.ru/versions/247) that targets verification of C software.

### **#8 - 07/16/2018 08:22 PM - Evgeny Novikov**

*- Target version changed from 1.1 to 2.0*

Let's Vladimir will do this after his vacation.

# **#9 - 09/18/2018 11:30 AM - Vladimir Gratinskiy**

*- Status changed from New to Feedback*

Please check again if it works in current master. It might be already fixed.

### **#10 - 09/21/2018 03:10 PM - Vladimir Gratinskiy**

*- Status changed from Feedback to Resolved*

I've checked and it works already.

### **#11 - 09/28/2018 04:12 PM - Evgeny Novikov**

*- Status changed from Resolved to Open*

Vadim Mutilin wrote:

Moreover now it does not saves benchmark xml

This doesn't work still. I suggest to download an archive with archives with input files of static verifiers, but name these archives as you name CIL files now.

Also there is strange file *NOFILES* in an archive.

#### **#12 - 10/01/2018 10:58 AM - Vladimir Gratinskiy**

Evgeny Novikov wrote:

Vadim Mutilin wrote:

Moreover now it does not saves benchmark xml

This doesn't work still. I suggest to download an archive with archives with input files of static verifiers, but name these archives as you name CIL files now.

Did you try to download unknowns' files for job which has it?

Also there is strange file *NOFILES* in an archive.

An archive must have at least one file. As I can't check at the start of archive generation if there are any files for specified filters (safes/unsafes/unknowns/unknowns with specific problem), I add empty file *NOFILES* at the end if there are no files. Without verifier input archives unpacking I can check if there are files for archive and return an error if not.

#### **#13 - 10/01/2018 02:48 PM - Evgeny Novikov**

Vladimir Gratinskiy wrote:

Evgeny Novikov wrote:

Vadim Mutilin wrote:

Moreover now it does not saves benchmark xml

This doesn't work still. I suggest to download an archive with archives with input files of static verifiers, but name these archives as you name CIL files now.

Did you try to download unknowns' files for job which has it?

Yes, this works. But there are just CIL source files. My suggestion is to avoid any parsing of archives with verifier input files in Bridge, but pack them into subdirectories Safes/Unsafes/Unknowns within file *svcomp.zip*.

Also there is strange file *NOFILES* in an archive.

An archive must have at least one file. As I can't check at the start of archive generation if there are any files for specified filters (safes/unsafes/unknowns/unknowns with specific problem), I add empty file *NOFILES* at the end if there are no files. Without verifier input archives unpacking I can check if there are files for archive and return an error if not.

There may be no files in ZIP archives:

```
>>> from zipfile import ZipFile
>>> with ZipFile('spam.zip', 'w') as myzip:
...   pass
... 
>>> 
>>> exit()
$ file spam.zip
spam.zip: Zip archive data (empty)
```
#### **#14 - 10/01/2018 04:45 PM - Evgeny Novikov**

BTW, there is such the exception:

Traceback (most recent call last): File "/home/novikov/work/klever/bridge/reports/utils.py", line 854, in \_\_reports\_data for data in self.\_\_cil\_data(reports[r\_id], r\_path): File "/home/novikov/work/klever/bridge/reports/utils.py", line 874, in \_\_cil\_data for data in self.stream.compress\_string(self.prp\_fname, zfp.read(self.prp\_fname)): File "/usr/lib64/python3.6/zipfile.py", line 1314, in read with self.open(name, "r", pwd) as fp: File "/usr/lib64/python3.6/zipfile.py", line 1352, in open zinfo = self.getinfo(name) File "/usr/lib64/python3.6/zipfile.py", line 1281, in getinfo 'There is no item named %r in the archive' % name) KeyError: "There is no item named 'unreach-call.prp' in the archive" "There is no item named 'unreach-call.prp' in the archive"

#### **#15 - 10/02/2018 10:35 AM - Vladimir Gratinskiy**

*- Status changed from Open to Feedback*

Evgeny Novikov wrote:

My suggestion is to avoid any parsing of archives with verifier input files in Bridge, but pack them into subdirectories Safes/Unsafes/Unknowns within file *svcomp.zip*.

If people who need this feature agree with suggestion, I'll start fixing.

#### **#16 - 10/02/2018 12:07 PM - Vadim Mutilin**

I think it is a good suggestion, because it will allow to support verifications tasks which differ from standard ones like having several CIL files in one task.

It is OK to have original "archives with verifier input files in Bridge", but please rename them in the same way as it was previously for the CIL files (with modules, rules etc) to tell one archive from another.

### **#17 - 10/02/2018 01:12 PM - Evgeny Novikov**

*- Status changed from Feedback to Open*

### **#18 - 10/03/2018 01:19 PM - Vladimir Gratinskiy**

*- Status changed from Open to Resolved*

Fixed in bridge-2.0.

### **#19 - 10/04/2018 04:25 PM - Evgeny Novikov**

*- Status changed from Resolved to Closed*

Tests passed, so, I merged the branch to master in **b8bda00ac**.

### **#20 - 10/04/2018 07:28 PM - Anton Vasilyev**

*- File svcomp(1).zip added*

Please check that file names at archive aren't duplicated when job contains different revisions like in Validation preset.

### **#21 - 10/05/2018 10:45 AM - Evgeny Novikov**

Anton Vasilyev wrote:

Please check that file names at archive aren't duplicated when job contains different revisions like in Validation preset.

Bridge knows nothing about different "revisions", "versions", "configurations", etc. Moreover, anyway filenames can match ones obtained some time ago. So, resolve these issues outside Klever using means appropriate for you.

Moreover, it's strange that you used Klever 1.1 for generating an archive as you need to use master where several issues were fixed.

### **Files**

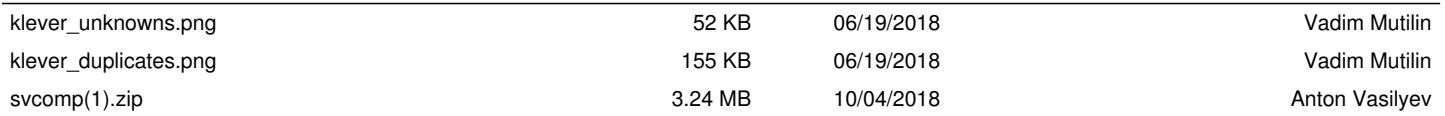